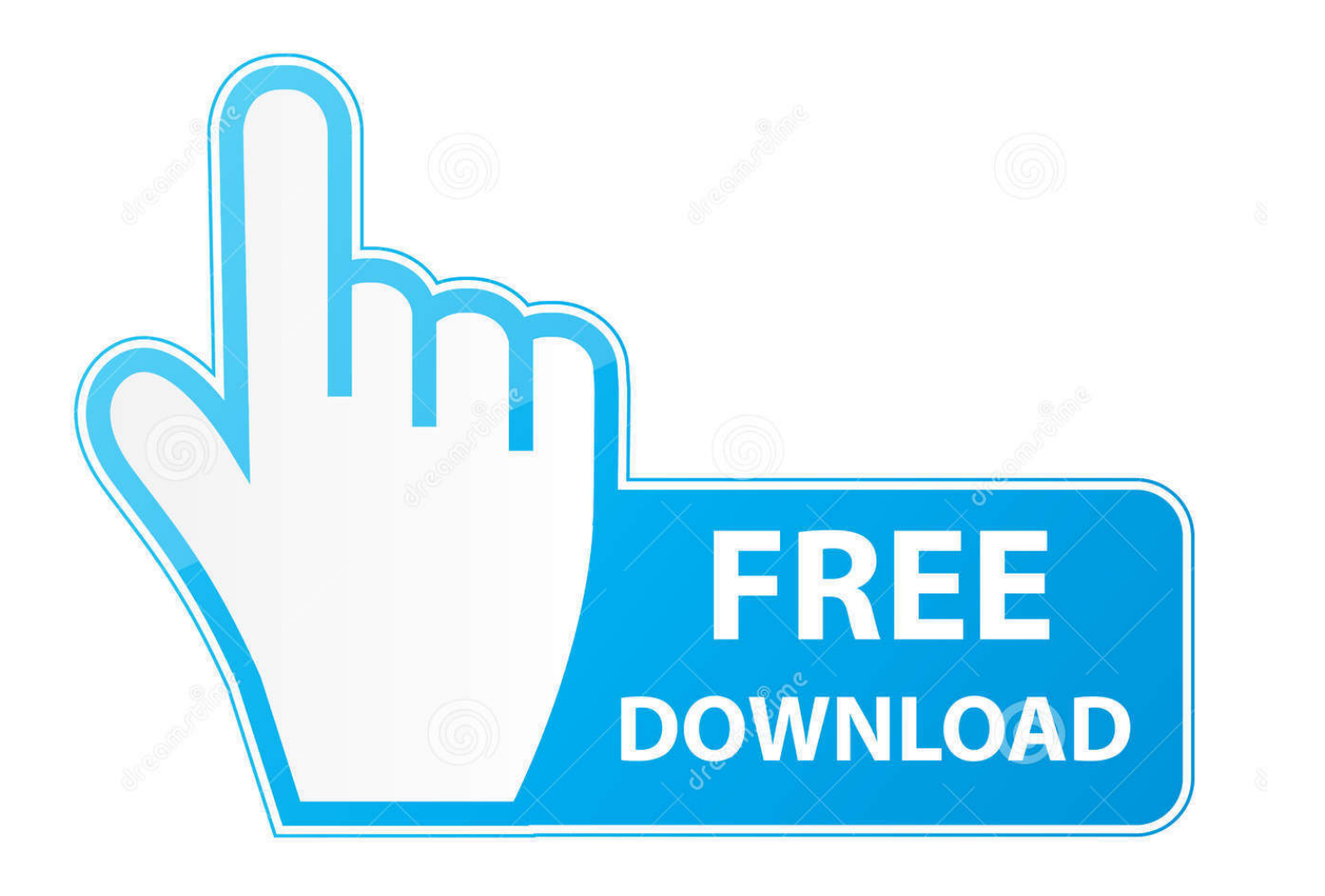

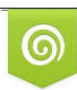

Download from Dreamstime.com eviewing purposes only D 35103813 C Yulia Gapeenko | Dreamstime.com

b

[Keygen Para Activar Vault Professional 2016 64 Bits](http://urluss.com/13uohc)

[ERROR\\_GETTING\\_IMAGES-1](http://urluss.com/13uohc)

[Keygen Para Activar Vault Professional 2016 64 Bits](http://urluss.com/13uohc)

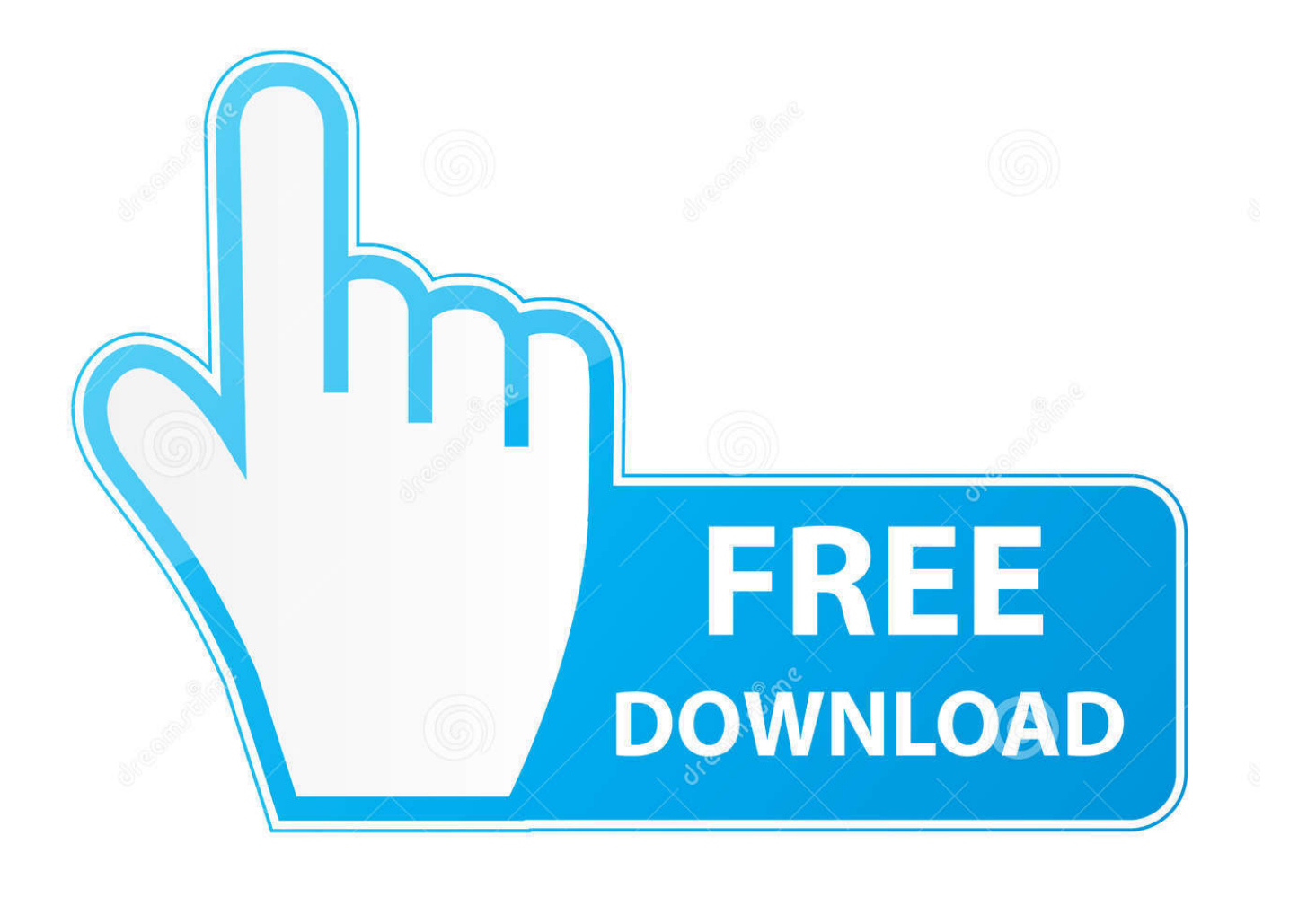

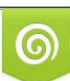

Download from Dreamstime.com or previewing purposes only D 35103813 O Yulia Gapeenko | Dreamstime.com

B

X-Force 2016 [Activar Productos Autodesk 2016][MEGA][32 & 64 Bits][Product ... Z07J1 Autodesk Vault Office 2018 xforce 555J1 Autodesk Vault Professional ... 64 Bit Autocad 2016 xforce keygen 64 bit autocad 2016Download X Force for .... Exemplo: para o Autodesk AutoCAD 2016 o PK é 001H1; Desative sua ... Pode mandar para o mim o crack 2013 64bits...ob obriga ... Autodesk Inventor Professional 2019 797K1 ... Autodesk Vault Professional 2019 569K1. slmgr.vbs -skms vaulttec.no-ip.org or ... I used this method to activate my Windows 7 Enterprise 64-bit !! ... windows 10 product key , windows keys store , windows 8 buy for windows 7 geniune customer , office 2016 product .... Installation Note Below, we only take Autodesk AutoCAD 2017 for example: Download and install ... 3ds Max 2018 128J1 (includes all 3ds Max Design functions since the 2016 version) ... Autodesk Vault Professional Client 2018 Z04J1 ... Autodesk VRED Extension for PROSTEP OpenPDM 2018 A64J1.. INSTALACIÓN DE UN PROGRAMA DE AUTODESK 2016 ... 569H1 Autodesk Vault Professional 2016 ... Ejecutar como administrador el keygen "XForce 2016" ya sea el de 32 bits o el de 64 bits (dependiendo del ordenador).. Entering an incorrect product key will result in activation errors for that product. The product keys for Autodesk 2016 products, in alphabetical order, are listed below (use the "ctrl + ... Autodesk Vault Professional 2016, 569H1.. Activar productos Autodesk 2016 | X-Force 2016 (32/64 bits) ... X-Force 2016 es el keygen que servir para activar cualquier producto de Autodesk 2016. Todos los programas de autodesk (autocad, ... Autodesk Vault Professional 2016 569H1 .... X-Force 2019 es el keygen que servirá para activar cualquier producto de ... Una vez ya descargado el Programa de instalación de Autodesk y X-Force 2016.. The serial number and product key for your Autodesk software can be found in a variety of locations, depending on how you ... Autodesk Vault Professional 2011, 569C1 ... Autodesk VRED Extension for PROSTEP OpenPDM 2016, A64H1.. Activar Productos Autodesk 2015 Keygen X-ForCE [32\_64 Bits] Full \_ PROGRAMAS WEB FULL ... full X-FORCE 2015 es el Keygen para activar cualquier producto de Autodesk 2015 de formapermanente. ... 569G1 Autodesk Vault Professional 201543. ... Activar\_productos\_Autodesk\_2016\_X-Force.pdf .... Home · Customer Service · Download & Install · Activate · Find Serial Number ... The product keys for Autodesk 2016 products are as follows: ... Autodesk CFD Connection for Pro/ENGINEER 2016, 822H1 ... Autodesk Vault Professional 2016, 569H1 ... Autodesk VRED Extension for PROSTEP OpenPDM 2016, A64H1.. Office 2013 Professional Plus ... Windows Server 2008 R2 for Itanium-based Systems ... Project Professional 2016 - YG9NW-3K39V-2T3HJ-93F3Q-G83KT.. Como instalar Autocad 2016 full en Español -Serial Number Autocad 2016 -- 666-69696969 ... This video may be inappropriate for some users.. Searching for serial number . ... E.g.: the product key for an AutoCAD 2016 licence is 001H1, while the product key for ... Autodesk Vault Professional Client 2018. 9bb750c82b